# **Natural System Error Messages 4451-4500**

#### **NAT4451: Syntax error in array index specification.**

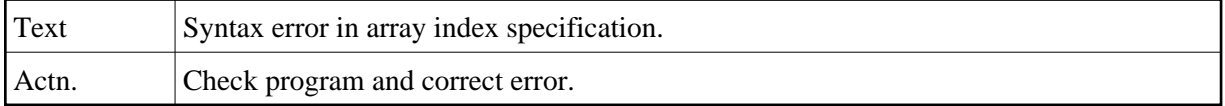

#### **NAT4452: Upper/lower boundary LT 0; or index = 0 in array definition.**

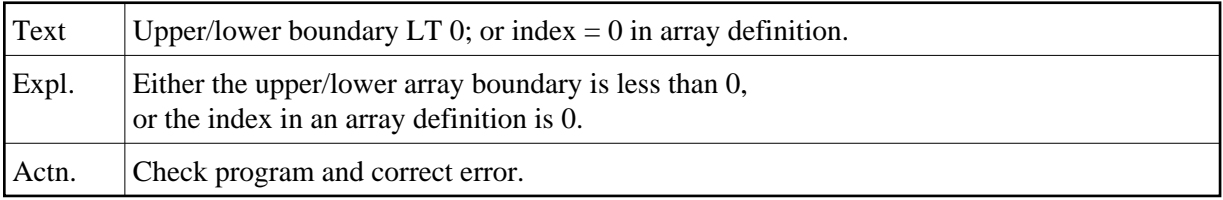

#### **NAT4453: Invalid delimiter in INDEX clause.**

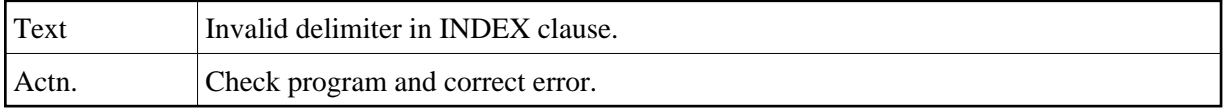

#### **NAT4454: Data area cataloged/stowed successfully.**

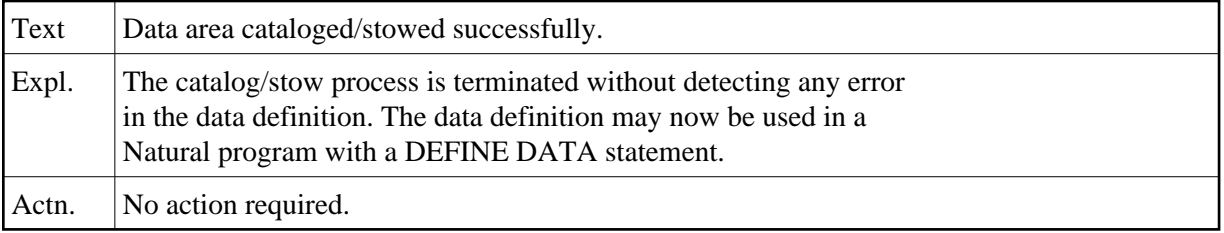

#### **NAT4455: Only index or edit mask modifiable in a view field.**

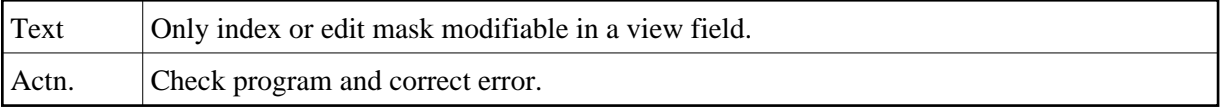

#### **NAT4456: Maximum rank for data structures is 3.**

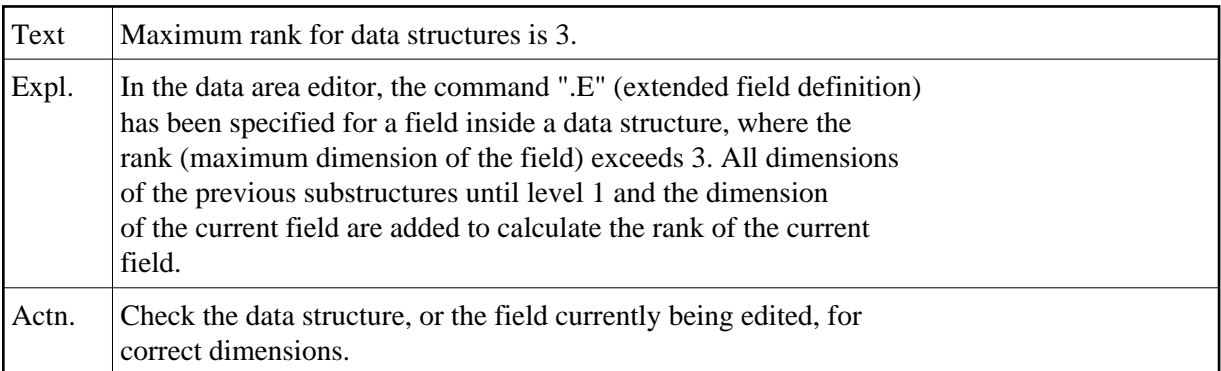

#### **NAT4458: Variable specified in REDEFINE not available.**

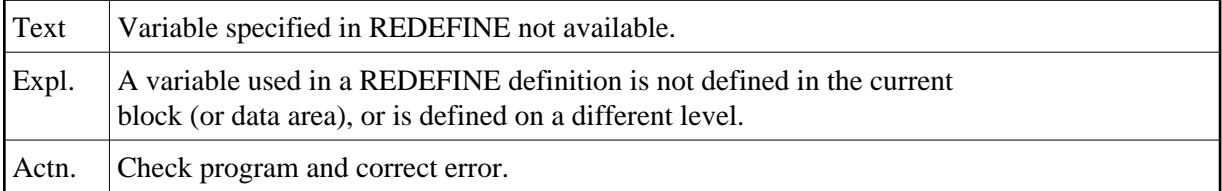

# **NAT4459: Data block not found.**

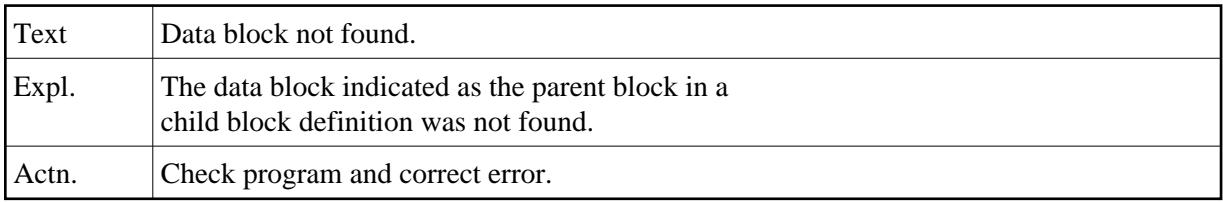

#### **NAT4460: Predict file is not of type "CONCEPTUAL".**

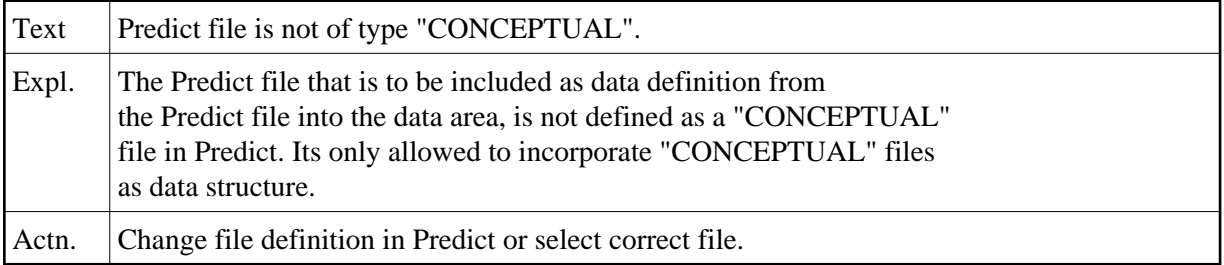

#### **NAT4461: Mark fields for incorporation into global data area.**

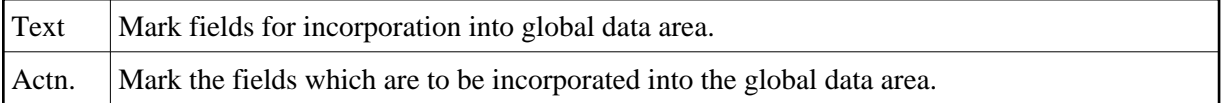

# **NAT4462: "n" fields have been incorporated into global data area.**

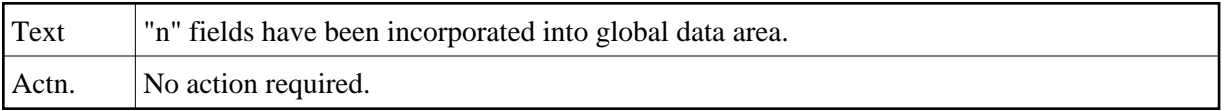

# **NAT4463: No fields have been incorporated into global data area.**

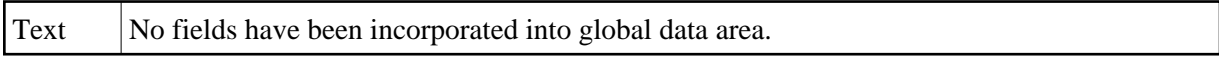

# **NAT4464: ".V" must not be used during redefinition or in a view.**

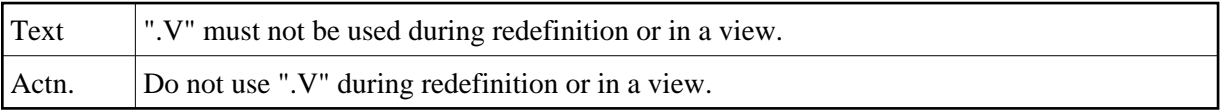

#### **NAT4465: View definition must be assigned level 1.**

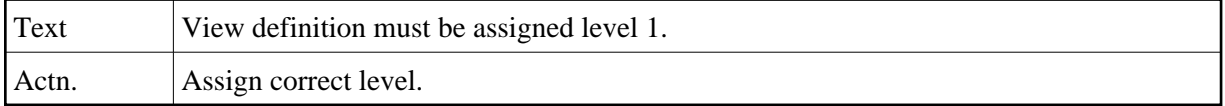

#### **NAT4466: Structure definition must have previous level + 1.**

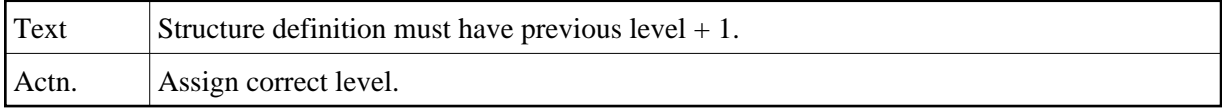

#### **NAT4467: Group definition must contain at least 1 field.**

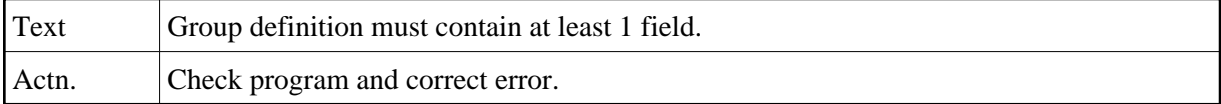

#### **NAT4468: Data definition must not end with a flagged definition.**

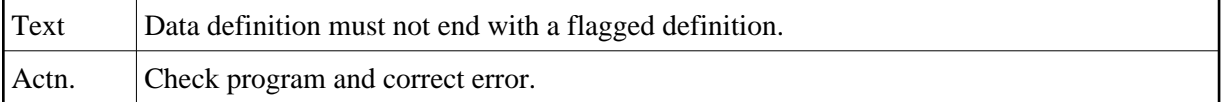

#### **NAT4469: Constant has been defined without an initial value.**

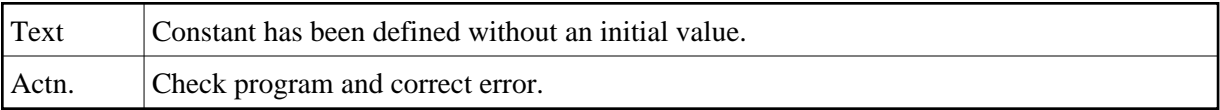

#### **NAT4470: Constant not permitted within a redefinition.**

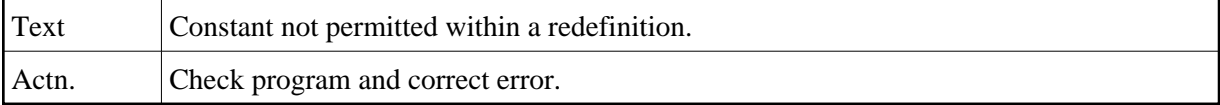

#### **NAT4471: Non-numeric value in length field.**

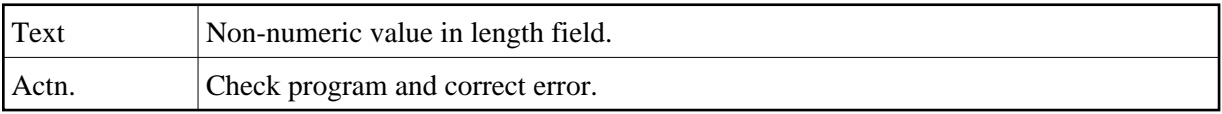

# **NAT4472: User-variable definition found within a view definition.**

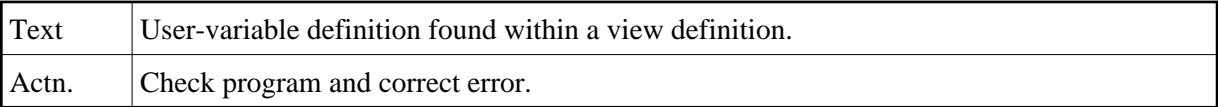

#### **NAT4473: View contains fields not existent in the new DDM.**

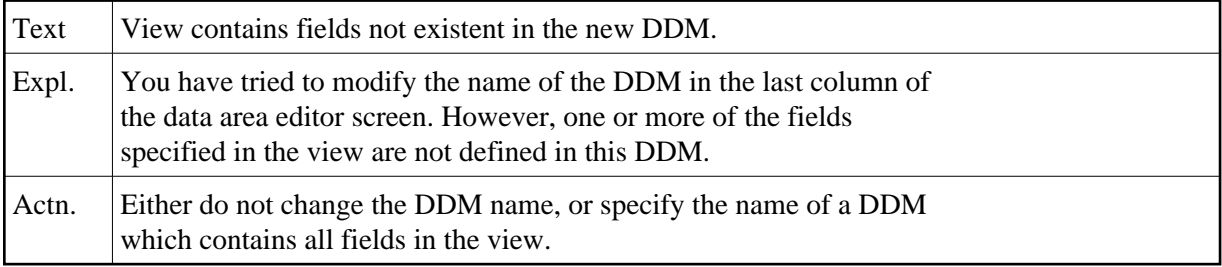

#### **NAT4474: Program name missing in GENERATE command.**

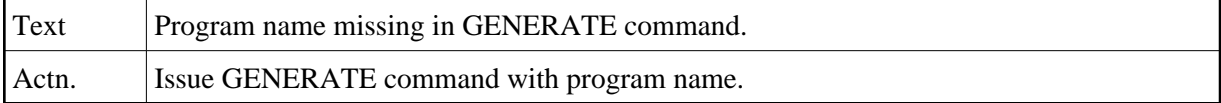

#### **NAT4475: Constant used as index has not been defined.**

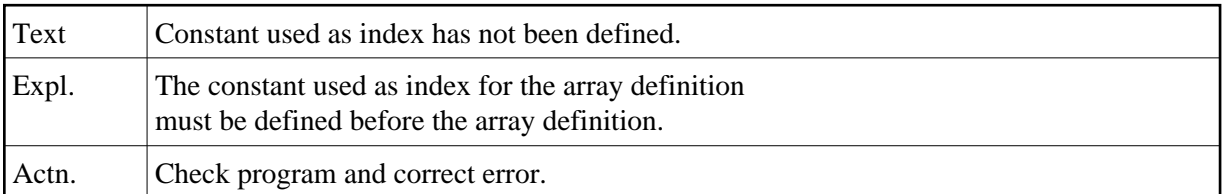

#### **NAT4476: Non-numeric constant used as index for p.group/mult.field.**

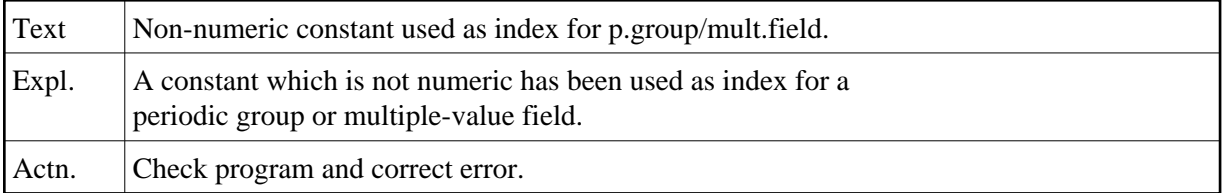

#### **NAT4477: Undefined constant used as index for per.group/mult.field.**

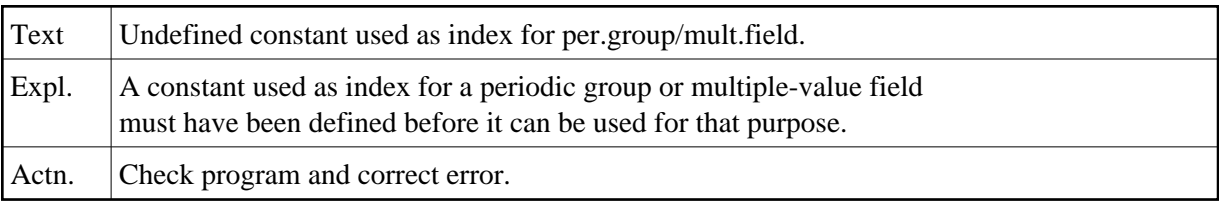

#### **NAT4478: CATALOG/PURGE command not available if RECAT=ON.**

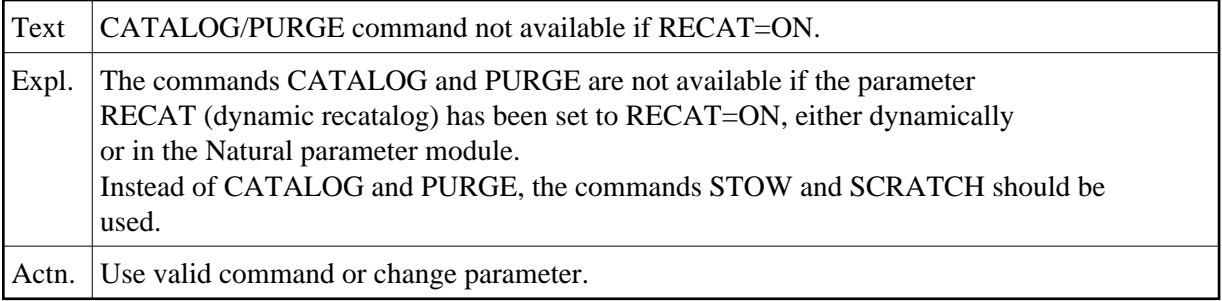

# **NAT4479: Natural work area is full; increase ESIZE parameter.**

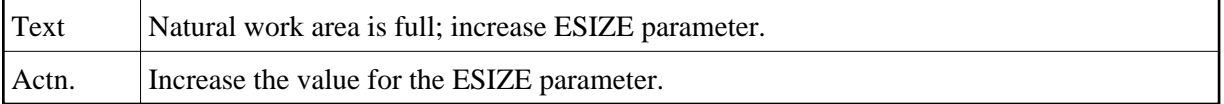

#### **NAT4480: Invalid value for FLAG1.**

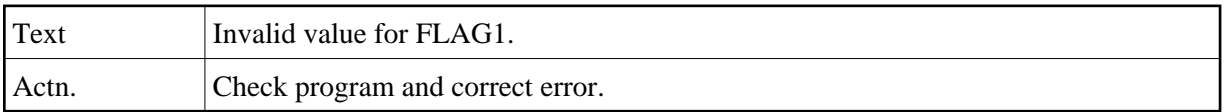

# **NAT4481: ".\*" command only allowed for mul.fields/periodic groups.**

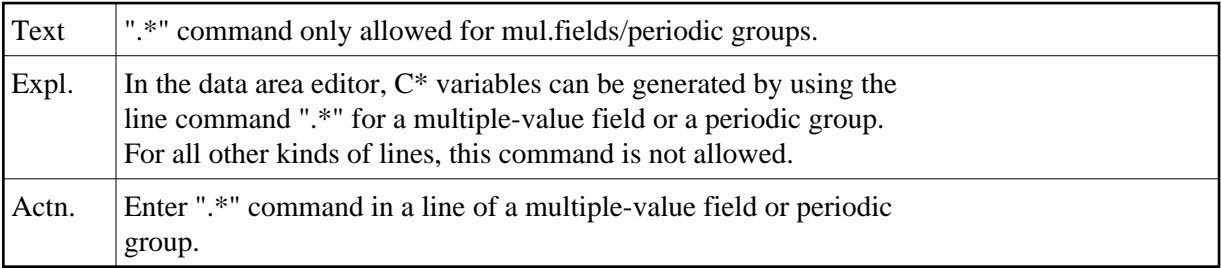

# **NAT4482: Only 1 "C\*" variable allowed for a multiple-value field.**

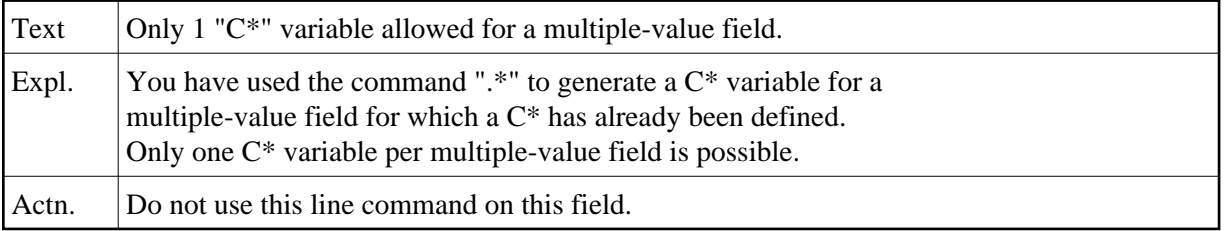

# **NAT4483: Version 3.1 source format error, :1:.**

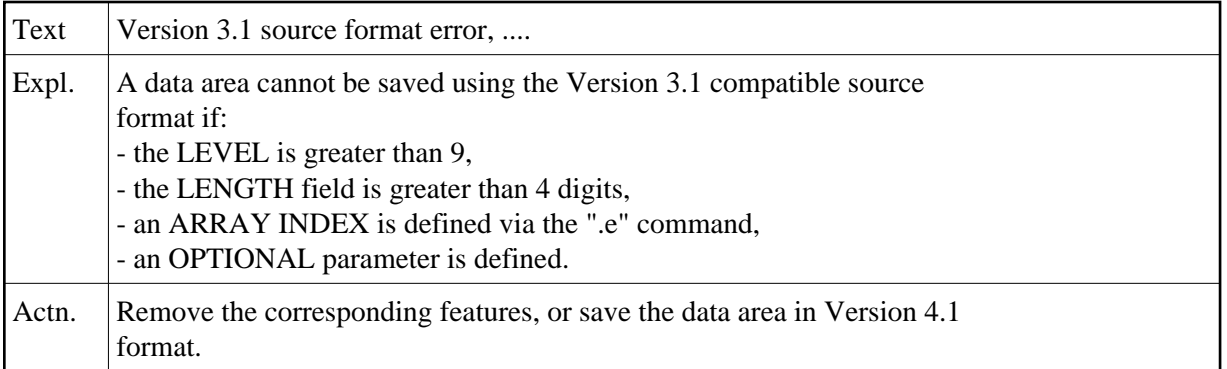

# **NAT4488: Function not available, because Predict is not installed.**

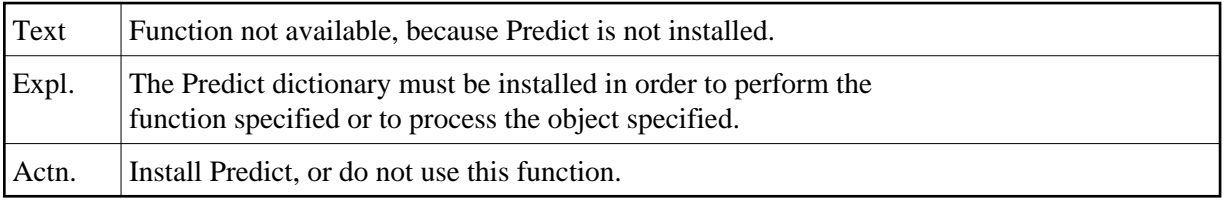

#### **NAT4489: DDM not consistent with Predict definitions.**

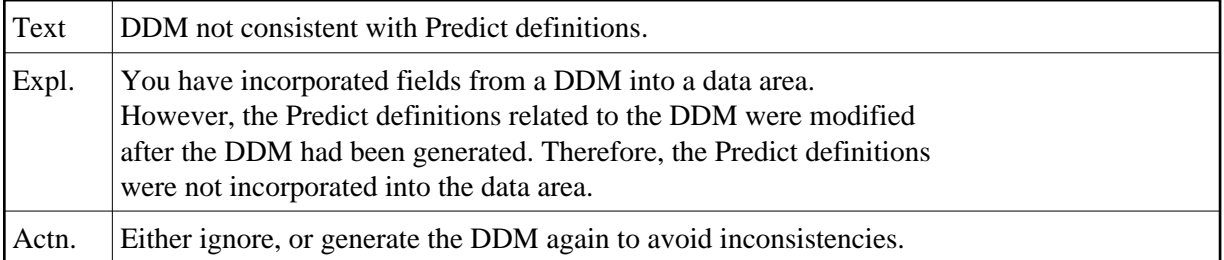

#### **NAT4490: Create Predict description only possible with SYSDIC.**

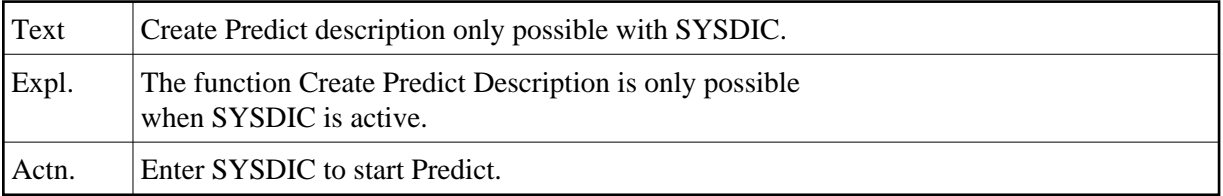

# **NAT4491: No other products are available.**

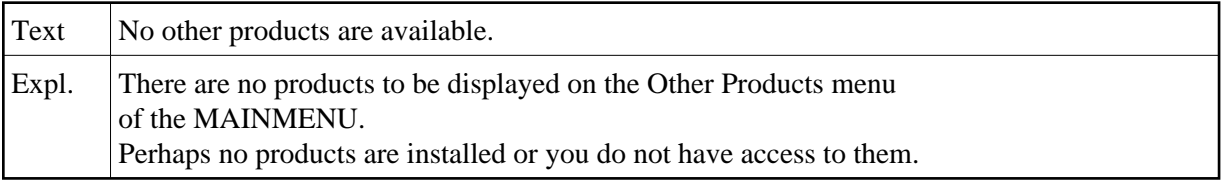

# **NAT4492: Please select/enter a function.**

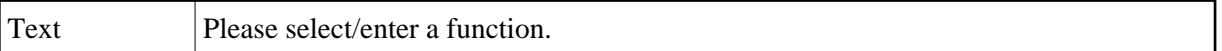